Benjamin G. Levy,Adam Karneboge

### Programming with Quartz David Gelphman, Bunny

Laden,2010-07-26 Written by members of the development team at Apple, Programming with Quartz is the first book to describe the sophisticated graphics system of Mac OS X. By using the methods described in this book, developers will be able to fully exploit the state-of-the-art graphics capabilities of Mac OS X in their applications, whether for Cocoa or Carbon development. This book also serves as an introduction to 2D graphics concepts, including how images are drawn and how color is rendered. It includes guidance for working with PDF documents, drawing bitmap graphics, using Quartz built-in color management, and drawing text. Programming with Quartz is a rich resource for new and experienced Mac OS X developers, Cocoa and Carbon programmers, UNIX developers who are migrating to Mac OS X, and anyone interested in powerful 2D graphics systems. This is the definitive guide to the revolutionary graphics system of Mac OS X that uses the Portable Document Format (PDF) as the basis of its imaging model It contains the latest on programming with Quartz for Mac OS X version 10.4 Carefully crafted and extensive code examples show how to accomplish most of the drawing tasks possible with Quartz

Mac OS X 10.2 Advanced Maria Langer, 2003 With more than 150 new features and applications, Mac OS X 10.2 is more than a minor upgrade. This guide is the fastest way to ramp up on the software's myriad new features. Veteran Macintosh columnist and author Langer goes beyond the basics to show users how to get the most out of Mac OS X 10.2.

 Mac OS 9 David Pogue,2000 Provides clearer, more personable, and better written instructions than usual for making sense of Mac OS 9, from such basics as using menus and reducing window clutter to more advanced topics such as learning how to connect Macs together and the Mac OS 9's self-updating software feature. Annotation copyrighted by Book News, Inc., Portland, OR

 Professional Cocoa Application Security Graham J. Lee,2010-05-13 The first comprehensive security resource for Mac and iPhone developers The Mac platform is legendary for security, but consequently, Apple developers have little appropriate security information available to help them assure that their applications are equally secure. This Wrox guide provides the first comprehensive goto resource for Apple developers on the available frameworks and features that support secure application development. While Macs are noted for security, developers still need to design applications for the Mac and the iPhone with security in mind; this guide offers the first comprehensive reference to Apple's application security frameworks and features Shows developers how to consider security throughout the lifecycle of a Cocoa application, including how Mac and iPhone security features work and how to leverage them Describes how to design, implement, and deploy secure Mac and iPhone software, covering how user configurations affect application security, the keychain feature, how to maximize filesystem security, how to write secure code, and much more Professional Cocoa Application Security arms Apple developers with essential information to help them create Mac and iPhone applications as secure as the operating system they run on.

 Smart Collectibles:Unlocking The Value of Non-Fungible Tokens(NFTs) Andrew Fai,2021-06-18

Pro Open Source Mail Curtis Smith, 2007-02-01 \*Pro Open Source Mail: Building An Enterprise Mail Solution is the first book to cover

development and deployment of an enterprise mail server environment \*Authored by Curtis Smith, a system administrator with more than five years of experience managing mail environments \*Shows readers how to filter spam using the popular SpamAssassin open source project and how to stop viruses using the MailScanner, Amavis, and ClamAV projects

 Take Control of Your Digital Storage, 2nd Edition Jeff Carlson,2022-07-07 The Mac user's guide to mass storage Version 2.3, updated July 7, 2023 This book demystifies storage on the Mac, from mechanical hard drives to solid-state disks, and covering topics such as network-attached storage (NAS), cloud storage, repairing and managing disks, encryption, filesystems (including APFS), and managing data. As the amount of data we store continues to grow, figuring out where to put it and how to access it becomes more complicated. It's not just that we need to find space for our increasingly large collections of photos, videos, music, and apps—we want it to be available whenever we need it, and be sure that it's safe from hackers and thieves. Every Mac includes internal storage in the form of a hard drive, SSD, or Fusion drive. But you may also have one or more external devices (such as hard drives, flash drives, SD cards, or RAID devices), not to mention network-attached storage (NAS) devices or cloud storage (like Dropbox or iCloud Drive). Making sense of all your options, managing your stored data, choosing new devices or services when you're running out of space, or even just figuring out what's where can drive anyone to distraction. Fortunately, Jeff Carlson has a book with all the answers! After decades of working with Macs and accumulating massive collections of photos and videos, Jeff has pulled together a wide-ranging book about Mac storage that contains just the help you're looking for. Among many other topics,

this book covers: • How to choose a new (internal or external) hard drive, SSD, or hybrid drive • Determining how much storage space you need • What you need to know about APFS, Apple's new filesystem • How to use APFS snapshots (a.k.a. Time Machine local snapshots) • Formatting and partitioning disks using Disk Utility • How to repair a misbehaving disk • RAIDs: what they are and how different types compare • How to tell when a hard drive is about to fail, and what to do about it • What to do with a hard drive when it has outlived its usefulness • When to use a flash drive or SD card • How to create and use disk images • Deciding among local, network, and cloud storage for various types of files • What a personal cloud is and why you might consider using one • Strategies for freeing up extra disk space NAS devices get special coverage, including: • Why you might want a NAS • How to choose a NAS—and when it's a better idea than an external hard drive • Using a NAS with your Mac for a wide variety of purposes • Special considerations when using a NAS for digital photos Jeff also digs into details about numerous storage-related technologies: • How to tell if your third-party SSD needs to have TRIM enabled (and what to do if the answer is yes) • How to create a software RAID using Disk Utility or SoftRAID • What you need to know about filesystems—and how to choose among APFS, Mac OS Extended, FAT, and ExFAT • Why and how to encrypt a disk using FileVault or the Finder • Using iCloud Drive's Optimized Mac Storage feature If you've ever been stumped at the difference between a volume and a partition, need help figuring out whether to buy a big external hard drive or a NAS for extra storage, or wonder whether Apple's new APFS filesystem is right for your needs, this book will tell you what you need to know.

Enterprise Mac Security: Mac OS X Snow Leopard Charles

### Edge,William Barker,Beau Hunter,Gene Sullivan,Ken

Barker,2010-12-31 A common misconception in the Mac community is that Mac's operating system is more secure than others. While this might be true in certain cases, security on the Mac is still a crucial issue. When sharing is enabled or remote control applications are installed, Mac OS X faces a variety of security threats. Enterprise Mac Security: Mac OS X Snow Leopard is a definitive, expert-driven update of the popular, slash-dotted first edition and was written in part as a companion to the SANS Institute course for Mac OS X. It contains detailed Mac OS X security information, and walkthroughs on securing systems, including the new Snow Leopard operating system. Using the SANS Institute course as a sister, this book caters to both the beginning home user and the seasoned security professional not accustomed to the Mac, establishing best practices for Mac OS X for a wide audience. The authors of this book are seasoned Mac and security professionals, having built many of the largest network infrastructures for Apple and spoken at both DEFCON and Black Hat on OS X security.

 Apple Pro Training Series Kevin M. White,Gordon Davisson,2015-01-12 This is the official curriculum of the Apple Yosemite 101: OS X Support Essentials 10.10 course and preparation for Apple Certified Support Professional (ACSP) 10.10 certification–as well as a top-notch primer for anyone who needs to support, troubleshoot, or optimize OS X Yosemite. This guide provides comprehensive coverage of Yosemite and is part of the Apple Pro Training series–the only Apple-certified books the market. Designed for support technicians, help desk specialists, and ardent Mac users, this guide takes you deep inside the Yosemite operating system. Readers will find in-depth, step-by-step instruction on everything

from installing and configuring Yosemite to managing networks and system administration. Whether you run a computer lab or an IT department, you'll learn to set up users, configure system preferences, manage security and permissions, use diagnostic and repair tools, troubleshoot peripheral devices, and more–all on your way to preparing for the industry-standard ACSP certification. Covers updated system utilities and new features of OS X Yosemite. Features authoritative explanations of underlying technologies, troubleshooting, system administration, and much more. Focused lessons take you step by step through practical, real-world tasks. Lesson files and bonus material available for download–including lesson review questions summarizing what you've learned to prepare you for the Apple certification exam.

 OS X Support Essentials 10.10 Kevin M. White,Gordon Davisson,2015 This is the official curriculum of the Apple Yosemite 101: OS X Support Essentials 10.10 course and preparation for Apple Certified Support Professional (ACSP) 10.10 certification-as well as a top-notch primer for anyone who needs to support, troubleshoot, or optimize OS X Yosemite. This guide provides comprehensive coverage of Yosemite and is part of the Apple Pro Training series-the only Apple-certified books the market. Designed for support technicians, help desk specialists, and ardent Mac users, this guide takes you deep inside the Yosemite operating system. Readers will find in-depth, step-by-step instruction on everything from installing and configuring Yosemite to managing networks and system administration. Whether you run a computer lab or an IT department, you'll learn to set up users, configure system preferences, manage security and permissions, use diagnostic and repair tools, troubleshoot peripheral devices, and more-all on your way to preparing for the

industry-standard ACSP certification. Covers updated system utilities and new features of OS X Yosemite. Features authoritative explanations of underlying technologies, troubleshooting, system administration, and much more. Focused lessons take you step by step through practical, real-world tasks. Lesson files and bonus material available for download-including lesson review questions summarizing what you've learned to prepare you for the Apple certification exam.

 Mac OS X 10.6 Snow Leopard Maria Langer,2009-09-25 The latest update of this best-selling Visual QuickStart Guide will have you up and running in no time with Snow Leopard, the fastest and most reliable version of the Mac OS X ever. Respected, best-selling author Maria Langer will take you through all of Mac OS X's groundbreaking capabilities and new features. With plenty of screenshots to clearly illustrate techniques, this reasonably priced guide is a great reference to the essentials of Mac OS X 10.6 Snow Leopard. Get up and running in no time with the best-selling Visual QuickStart guides. The key to their worldwide popularity: concise, step-by-step explanations of core tools and techniques in a task-based reference format, with plenty of screenshots to keep you on track as you work.

 Are You Ready to Die - End of Life Planning Kesha Els,2021-10-29 Death is the last thing anyone wants to talk about. This pandemic has brought it to the forefront Set up a "End of Life Plan" We always think that death won't come knocking on our door and some people even think that by talking about death you invite it in. I have dealt with a couple of deaths in my lifetime and have learned that death does not wait for us to be ready and when someone dies the very loved ones that they leave behind are also left with a magnitude of problems in trying to sort out basic documents. The mere fact that

there are over R80 million in unclaimed benefits in South Africa alone attest to the fact that many loved ones were kept in the dark about basic information. This guide serves to give your guidance in compiling your own "End of Life Plan" to show your loved ones you cared. This plan will not only help if you die, but can also be used in case of an accident or other emergency.

 Outlook 2010 All-in-One For Dummies Jennifer Fulton,Karen S. Fredricks,2010-06-25 Extensive coverage on using Microsoft Outlook to manage and organize your day As the number one e-mail client and personal information manager, Microsoft Outlook offers a set of uncomplicated features that maximize the management of your email, schedule, and general daily activities, with the least amount of hassle possible. Comprised of ten minibooks in one and packed with more than 800 pages, this All-in-One For Dummies reference walks you through the convenience of Microsoft Outlook and introduces you to the newest features of the 2010 version. After a description of how to get started with Outlook 2010, you'll get complete coverage on email basics, advanced e-mail features, working with the calendar, managing contacts, and working with Business Contact Manager. You'll learn how to track tasks, take notes, and record items in the journal, as well as customize and manage Outlook and get mobile with Outlook. Offers soup-to-nuts coverage of Microsoft Outlook 2010, the newest version of the number one most popular e-mail manager Walks you through getting started with Outlook and e-mail basics, and gradually progresses to more advanced features and capabilities of e-mail Explains how to work with the Outlook 2010 calendar and manage your contacts Addresses tracking tasks, taking notes, recording items in the journal, and working with Business Contact Manager Shows you how to customize your Outlook, manage all the

information within Outlook, and take Outlook on the road Get a whole new outlook on Outlook 2010 with this complete guide!

 macOS Support Essentials 12 - Apple Pro Training Series Benjamin G. Levy,Adam Karneboge,2022-03-02 macOS Support Essentials 12, the official book for macOS support, is a top-notch primer for anyone who needs to support, troubleshoot, or optimize macOS Monterey, such as IT professionals, technicians, help desk specialists, and ardent Mac users. This is the only Apple Pro Training Series book that covers Monterey. You'll find in-depth, step-by-step instructions on everything from upgrading, updating, reinstalling and configuring macOS Monterey to setting-up network services. This book covers updated system utilities and new features in macOS Monterey: Passwords System Preference Live Text Voice Control User privacy settings Notarized apps Startup Security Utility And more! This book includes the following content: Authoritative explanations of underlying technologies, troubleshooting, system administration, and much more Focused lessons that take you step by step through practical, real-world tasks A Web Edition that provides the full text of the book online The Apple Pro Training Series is Apple's official selfpaced learning resource. Books in this series offer downloadable lesson files and an online version of the book. Additional information on this and other books in this series can be found at www.peachpit.com/apple. For more on certification, visit training.apple.com.

 Windows 10 In Depth Brian Knittel,Paul McFedries,2018-02-05 This new edition covers the Fall Creators Update to Windows 10. Do more in less time! Experienced with Windows? Don't let Windows 10 make you feel like a beginner again! This book is packed with intensely useful knowledge, tips, and shortcuts you just won't find

anywhere else. It's the fastest, best way to master Windows 10's full power, revamped interface, and new tools—from the reconfigured Start menu to the Cortana personal assistant. This friendly, expert guide will make Windows 10 way more productive, painless, and fun, whether you're running it on a computer or a tablet...at home, at work, on the road, anywhere! · Take a quick guided tour of everything that's new in Windows  $10 \cdot$  Get the most out of Edge, Microsoft's modern web browser · Navigate the Windows 10 interface (and customize it to make yourself more comfortable) · Discover hidden shortcuts and timesavers you'd never find on your own · Quickly locate and use files, media, apps, websites, and management tools · Connect reliably and safely to networks, the Internet, and Wi-Fi hotspots · Increase your efficiency by taking advantage of Windows 10's virtual desktops · Maximize the performance and reliability of your hardware and storage devices · Set up a safe and effective network for your home or office · Systematically protect yourself from viruses, spyware, snoops, fraud, and spam  $\cdot$  Use the most convenient and efficient interface for every task: keyboard, touch, pen, or voice · Discover tweaks and customizations that are actually worth the effort · Get more out of your Windows 10 laptop or tablet on the road · Remotely use your Windows 10 computer and data from anywhere on earth  $\cdot$  Access even more power with Windows 10's command-line utilities  $\cdot$  Use Hyper-V, the subsystem for Linux, and Windows containers to run other operating systems alongside Windows · Troubleshoot the most common Windows 10 problems—and the toughest ones This book is part of Que's Content Update Program (CUP), which provides content updates to certain books for major technology changes. As Microsoft ® makes significant updates to Windows 10, sections of this book will be updated or new

sections will be added to match the updates to the software. The updates wil

 Guide to Wireless Network Security John R. Vacca,2006-10-16 A major, comprehensive professional text/reference for designing and maintaining security and reliability. From basic concepts to designing principles to deployment, all critical concepts and phases are clearly explained and presented. Includes coverage of wireless security testing techniques and prevention techniques for intrusion (attacks). An essential resource for wireless network administrators and developers.

Mac OS X: The Missing Manual, Tiger Edition David Pogue,2005-07-12 You can set your watch to it: As soon as Apple comes out with another version of Mac OS X, David Pogue hits the streets with another meticulous Missing Manual to cover it with a wealth of detail. The new Mac OS X 10.4, better known as Tiger, is faster than its predecessors, but nothing's too fast for Pogue and Mac OS X: The Missing Manual. There are many reasons why this is the most popular computer book of all time. With its hallmark objectivity, the Tiger Edition thoroughly explores the latest features to grace the Mac OS. Which ones work well and which do not? What should you look for? This book tackles Spotlight, an enhanced search feature that helps you find anything on your computer; iChat AV for videoconferencing; Automator for automating repetitive, manual or batch tasks; and the hundreds of smaller tweaks and changes, good and bad, that Apple's marketing never bothers to mention. Mac OS X: The Missing Manual, Tiger Edition is the authoritative book that's ideal for every user, including people coming to the Mac for the first time. Our guide offers an ideal introduction that demystifies the Dock, the unfamiliar Mac OS X folder structure, and the entirely new Mail

application. There are also mini-manuals on iLife applications such as iMovie, iDVD, and iPhoto, those much-heralded digital media programs, and a tutorial for Safari, Mac's own web browser. And plenty more: learn to configure Mac OS X using the System Preferences application, keep your Mac secure with FileVault, and learn about Tiger's enhanced Firewall capabilities. If you're so inclined, this Missing Manual also offers an easy introduction to the Terminal application for issuing basic Unix commands. There's something new on practically every page, and David Pogue brings his celebrated wit and expertise to every one of them. Mac's brought a new cat to town and we have a great new way to tame it.

 Exploring Apple Mac - Ventura Edition Kevin Wilson,2023-02-16 We've all been there before, glaring at a computer screen with no idea what to do - don't worry Exploring Apple Mac is here to help. Written by best-selling technology author, lecturer, and computer trainer Kevin Wilson, Exploring Apple Mac is packed with over 450 pages of full color screenshots, illustrations, helpful tips, and easy to follow instructions along with video demos. Updated to cover the Ventura release of MacOS, Exploring Apple Mac will help you understand the fundamentals of your Mac. You'll learn how to: Upgrade your Mac to Ventura and explore new features such as passkeys, FreeForm and stage manager Find your way around the desktop, dock, finder, and launchpad in MacOS Master touch gestures, trackpads and the magic mouse to get around your Mac Use Notification Centre, Handoff, Spaces, Control Center, Universal Control, and Universal Clipboard in MacOS Organising files and folders in Finder in MacOS Browse the web with the Safari Web Browser safely and efficiently in MacOS Keep in touch with friends and family using email, iMessage, and FaceTime video chat on your mac Set

important appointments with Calendar Keep the people you correspond with in the Contacts app Set yourself reminders and 'to-do' lists Check the weather on your mac Record voice memos Download countless apps from the App Store on your mac Catch up with your favourite podcasts and the latest news Read ebooks on your mac Find your way around with the Maps App, get directions, create guides, explore places in 3D, and use the interactive globe Use the clock app to set alarms, timers, and world clocks Stream music with Apple Music, buy tracks & albums from iTunes Store Stream TV programs & movies with the Apple TV App Getting started with Pages, Keynote and Numbers on your Mac Using iCloud storage on your Mac Use time machine to back up your data stored on your Mac Get to know Siri in MacOS Use the photos app to store and enhance your photos Create slideshows, photo albums and use iMovie to edit your home movies and more... Finally, system updates and maintenance tips to help you keep your Mac running smoothly complete this invaluable guide. So order yourself a copy today, and keep it handy as you make your way around the new OS. We want to create the best possible resource to help you, so if we've missed anything out then please get in touch using office@elluminetpress.com and let us know. Thanks.

 Mac OS X Power Tools Dan Frakes,2006-07-14 Expert Dan Frakes Toiled Endlessly with OS X So You Don't Have To... OS X expert and incurable Mac addict Dan Frakes delved into the deepest, darkest regions of Apple's newest operating system to uncover the best and most efficient ways to get things done. The result of his tireless efforts, Mac OS X Power Tools, takes you step-by-step through insightful and essential tips, shortcuts, and solutions. Filled with choice coverage on installation, the Finder, networking, security, Unix, software, and much more—Mac OS X Power Tools is certain to save you countless

hours (and frustration) and turn you in to the OS X expert you've always dreamed of becoming. Coverage includes: Foiling Finder Frustration Setting Up Your Mac Sensationally Mastering Mac OS and Third-Party Software Installations Developing a Dynamic Dock Clobbering Classic Networking and Surfing Superiorly Connecting Conveniently and Running Remotely Fine-Tuning Firewalls and Strengthening System Security Utilizing UNIX See the author's website at www.macosxpowertools.com

 Privileged Attack Vectors Morey J. Haber,2020-06-13 See how privileges, insecure passwords, administrative rights, and remote access can be combined as an attack vector to breach any organization. Cyber attacks continue to increase in volume and sophistication. It is not a matter of if, but when, your organization will be breached. Threat actors target the path of least resistance: users and their privileges. In decades past, an entire enterprise might be sufficiently managed through just a handful of credentials. Today's environmental complexity has seen an explosion of privileged credentials for many different account types such as domain and local administrators, operating systems (Windows, Unix, Linux, macOS, etc.), directory services, databases, applications, cloud instances, networking hardware, Internet of Things (IoT), social media, and so many more. When unmanaged, these privileged credentials pose a significant threat from external hackers and insider threats. We are experiencing an expanding universe of privileged accounts almost everywhere. There is no one solution or strategy to provide the protection you need against all vectors and stages of an attack. And while some new and innovative products will help protect against or detect against a privilege attack, they are not guaranteed to stop 100% of malicious activity. The volume and frequency of privilege-based attacks

continues to increase and test the limits of existing security controls and solution implementations. Privileged Attack Vectors details the risks associated with poor privilege management, the techniques that threat actors leverage, and the defensive measures that organizations should adopt to protect against an incident, protect against lateral movement, and improve the ability to detect malicious activity due to the inappropriate usage of privileged credentials. This revised and expanded second edition covers new attack vectors, has updated definitions for privileged access management (PAM), new strategies for defense, tested empirical steps for a successful implementation, and includes new disciplines for least privilege endpoint management and privileged remote access. What You Will Learn Know how identities, accounts, credentials, passwords, and exploits can be leveraged to escalate privileges during an attack Implement defensive and monitoring strategies to mitigate privilege threats and risk Understand a 10-step universal privilege management implementation plan to guide you through a successful privilege access management journeyDevelop a comprehensive model for documenting risk, compliance, and reporting based on privilege session activity Who This Book Is For Security management professionals, new security professionals, and auditors looking to understand and solve privilege access management problems

This book delves into Unlock Access Password. Unlock Access Password is an essential topic that must be grasped by everyone, from students and scholars to the general public. This book will furnish comprehensive and in-depth insights into Unlock Access Password, encompassing both the fundamentals and more intricate discussions.

- 1. The book is structured into several chapters, namely:
	- Chapter 1: Introduction to Unlock Access Password
	- Chapter 2: Essential Elements of Unlock Access Password
	- Chapter 3: Unlock Access Password in Everyday Life
	- Chapter 4: Unlock Access Password in Specific Contexts
	- Chapter 5: Conclusion
- 2. In chapter 1, the author will provide an overview of Unlock Access Password. This chapter will explore what Unlock Access Password is, why Unlock Access Password is vital, and how to effectively learn about Unlock Access Password.
- 3. In chapter 2, the author will delve into the foundational concepts of Unlock Access Password. The second chapter will elucidate the essential principles that need to be understood to grasp Unlock Access Password in its entirety.
- 4. In chapter 3, the author will examine the practical applications of Unlock Access Password in daily life. This chapter will showcase realworld examples of how Unlock Access Password can be effectively utilized in everyday scenarios.
- 5. In chapter 4, this book will scrutinize the relevance of Unlock Access Password in specific contexts. The fourth chapter will explore how Unlock Access Password is applied in specialized fields, such as education, business, and technology.
- 6. In chapter 5, this book will draw a conclusion about Unlock Access Password. This chapter will summarize the key points that have been discussed throughout the book.

This book is crafted in an easy-to-understand language and is complemented by engaging illustrations. It is highly recommended for anyone seeking to gain a comprehensive understanding of Unlock Access Password.

Table of Contents Unlock Access Password

> 1. Understanding the eBook Unlock Access Password

The Rise of Digital Reading Unlock **Access** Passwor d Advanta ges of eBooks Over **Traditio** nal Books 2. Identifying

Unlock Access Password

- **Explorin** g Differen t Genres Consider ing Fiction vs. Non-Fiction Determi ning Your Reading Goals 3. Choosing the Right eBook Platform Popular eBook Platform s ■ Features to Look for in an Unlock Access Passwor d  $\blacksquare$  UsereBook
	- Friendl y Interface 4. Exploring Recommendati ons from Unlock Access Password **Personal** ized Recom mendati ons  $\blacksquare$  Unlock Access Passwor d User Review s and Ratings
		- $\blacksquare$  Unlock Access Passwor d and

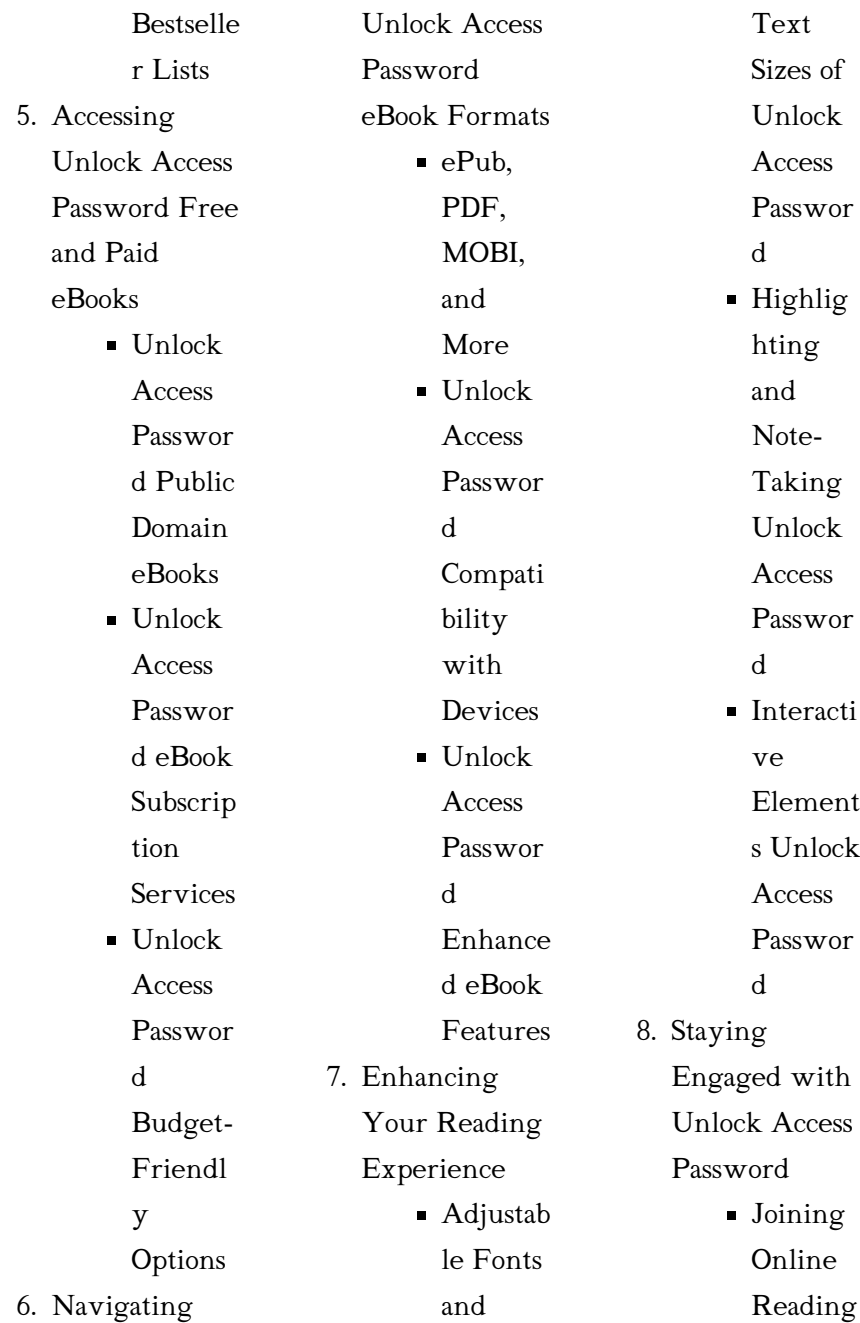

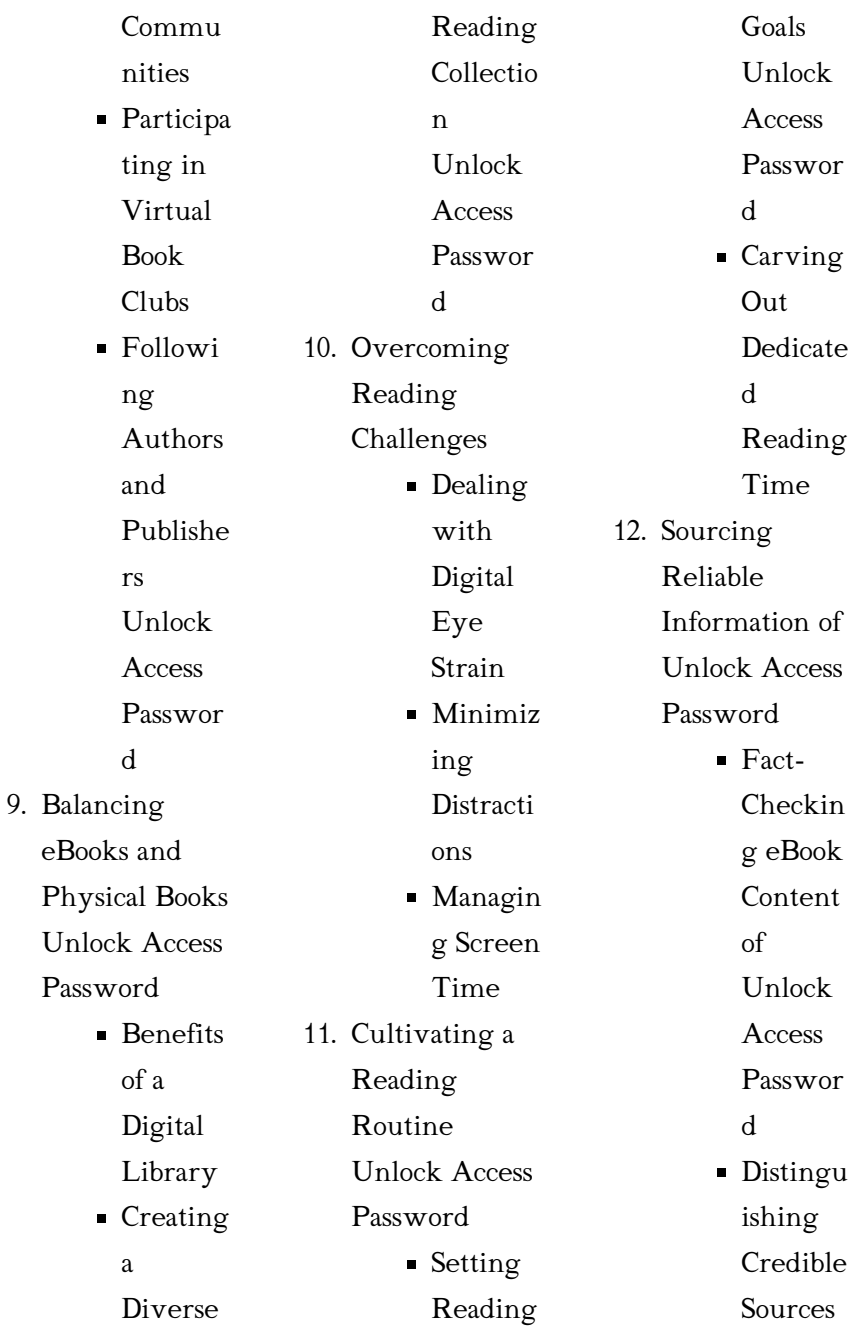

13. Promoting Lifelong Learning

ment

g

nal

on of

dia

s

14. Embracing

# Password Introduction

Utilizin g eBooks for Skill Develop **Explorin** Educatio eBooks eBook Trends **I**ntegrati Multime Element **I**nteracti ve and Gamifie d eBooks In this digital age, the convenience of accessing information at our fingertips has become a necessity. Whether its research papers, eBooks, or user manuals, PDF files have become the preferred format for sharing and reading documents. However, the cost associated with purchasing PDF files can sometimes be a barrier for many individuals and organizations. Thankfully, there are numerous websites and platforms that allow users to download free PDF files legally. In this

article, we will explore some of the best platforms to download free PDFs. One of the most popular platforms to download free PDF files is Project Gutenberg. This online library offers over 60,000 free eBooks that are in the public domain. From classic literature to historical documents, Project Gutenberg provides a wide range of PDF files that can be downloaded and enjoyed on various devices. The website is user-friendly and allows users to search for specific titles or browse through different categories. Another reliable platform for

Unlock Access

downloading Unlock Access Password free PDF files is Open Library. With its vast collection of over 1 million eBooks, Open Library has something for every reader. The website offers a seamless experience by providing options to borrow or download PDF files. Users simply need to create a free account to access this treasure trove of knowledge. Open Library also allows users to contribute by uploading and sharing their own PDF files, making it a collaborative platform for book enthusiasts. For those interested in

academic resources, there are websites dedicated to providing free PDFs of research papers and scientific articles. One such website is Academia.edu, which allows researchers and scholars to share their work with a global audience. Users can download PDF files of research papers, theses, and dissertations covering a wide range of subjects. Academia.edu also provides a platform for discussions and networking within the academic community. When it comes to downloading Unlock Access Password free PDF files of

magazines, brochures, and catalogs, Issuu is a popular choice. This digital publishing platform hosts a vast collection of publications from around the world. Users can search for specific titles or explore various categories and genres. Issuu offers a seamless reading experience with its user-friendly interface and allows users to download PDF files for offline reading. Apart from dedicated platforms, search engines also play a crucial role in finding free PDF files. Google, for instance, has an advanced search feature that allows

users to filter results by file type. By specifying the file type as "PDF," users can find websites that offer free PDF downloads on a specific topic. While downloading Unlock Access Password free PDF files is convenient, its important to note that copyright laws must be respected. Always ensure that the PDF files you download are legally available for free. Many authors and publishers voluntarily provide free PDF versions of their work, but its essential to be cautious and verify the authenticity of the source before downloading Unlock

Access Password. In conclusion, the internet offers numerous platforms and websites that allow users to download free PDF files legally. Whether its classic literature, research papers, or magazines, there is something for everyone. The platforms mentioned in this article, such as Project Gutenberg, Open Library, Academia.edu, and Issuu, provide access to a vast collection of PDF files. However, users should always be cautious and verify the legality of the source before downloading Unlock Access Password any PDF files. With these platforms, the

world of PDF downloads is just a click away.

# FAQs About Unlock Access Password **Books**

How do I know which eBook platform is the best for me? Finding the best eBook platform depends on your reading preferences and device compatibility. Research different platforms, read user reviews, and explore their features before making a choice. Are free eBooks of good quality? Yes, many reputable platforms offer high-quality free eBooks, including classics and

public domain works. However, make sure to verify the source to ensure the eBook credibility. Can I read eBooks without an eReader? Absolutely! Most eBook platforms offer web-based readers or mobile apps that allow you to read eBooks on your computer, tablet, or smartphone. How do I avoid digital eye strain while reading eBooks? To prevent digital eye strain, take regular breaks, adjust the font size and background color, and ensure proper lighting while reading eBooks. What the advantage of interactive eBooks? Interactive eBooks

incorporate multimedia elements, quizzes, and activities, enhancing the reader engagement and providing a more immersive learning experience. Unlock Access Password is one of the best book in our library for free trial. We provide copy of Unlock Access Password in digital format, so the resources that you find are reliable. There are also many Ebooks of related with Unlock Access Password. Where to download Unlock Access Password online for free? Are you looking for Unlock Access Password PDF? This

is definitely going to save you time and cash in something you should think about.

### Unlock Access Password :

edexcel igcse chemistry ig exams - Jul 26 2022 web edexcel international chemistry topic question past papers notes experiments physics edexcel international physics topic questions past papers notes experiments maths edexcel a level maths pure maths statistics mechanics cie a level maths pure 1 pure 2 pure 3 mechanics 1 mechanics 2 statistics 1 statistics 2 biology

edexcel igcse chemistry past papers mark scheme - Aug 27 2022 web find edexcel igcse chemistry past papers and mark scheme download past exam papers for edexcel chemistry igcse edexcel igcse 2014 chemistry past papers exampastpapers - Apr 03 2023 web answers mark scheme about igcse 2014 chemistry past papers here you can find every single igcse chemistry past paper from 2014 just open up any of the papers and then complete them when you have done so go through with the mark scheme

and see what you got incorrect all past exam papers are copyrighted to their exam boards mark scheme results june 2014 pearson qualifications - May 04 2023 web pearson edexcel international gcse in chemistry 4ch0 paper 1cr pearson edexcel science double award 4sc0 paper 1cr edexcel and btec qualifications edexcel and btec qualifications come from pearson the world s leading learning company mark scheme results june 2014 pearson qualifications - Nov 29 2022 web june 2014 pearson edexcel

international gcse in chemistry 4ch0 paper 2cr edexcel and btec qualifications edexcel and btec qualifications come from pearson the world s leading learning principles by which marks will be awarded and exemplification may be limited mark scheme results june 2014 pearson qualifications - Jul 06 2023 web 1c pearson edexcel level 1 level 2 certificate chemistry kch0 paper 1c science double award ksc0 paper 1c edexcel and btec qualifications edexcel and btec qualifications come from pearson the

world s leading learning company edexcel gcse chemistry past papers save my exams - Jun 05 2023 web edexcel gcse chemistry past papers concise resources for the gcse edexcel chemistry course more resources ace your exams join now free chemistry revision notes on changing models of the atom designed by the teachers at save my exams for the edexcel gcse chemistry syllabus edexcel a level chemistry past papers revision science - Sep 27 2022 web watch on november 2020 pearson edexcel

chemistry a level past papers 8ch0 9ch0 a level chemistry paper 1 advanced inorganic and physical chemistry 9ch01 01 download paper download marking scheme a level chemistry paper 2 advanced organic and physical chemistry 9ch02 01 download paper download edexcel chemistry past papers revision science - Oct 09 2023 web june 2022 pearson edexcel gcse chemistry past exam papers 9 1 1ch0 june 2022 chemistry paper 1 1ch0 1f

foundation download

paper download marking scheme june 2022 chemistry

paper 1 1ch0 1h

higher download paper download marking scheme june 2022 chemistry paper 2 1ch0 2f foundation higher chemistry past papers save my exams - Mar 22 2022 web browse our range of chemistry higher tier past papers below testing yourself with past papers is a great way to identify which topics need more revision so you can ensure that you are revising effectively as possible to help you get ready for your chemistry exams mark scheme results summer 2014 piacademy - Dec 31

2022

web edexcel and btec

qualifications edexcel and btec qualifications come from pearson the world s leading learning company we provide a wide range of qualifications including academic vocational occupational and specific programmes for employers for further information please visit our website at edexcel com edexcel international a level chemistry past papers - Jun 24 2022 web past papers concise resources for the international a level edexcel chemistry course question paper mark scheme new spec

june 2022 unit 1 june 2022 unit 1 ms june 2022 unit 2 mark scheme results summer 2014 pearson qualifications - Feb 01 2023 web mark scheme results summer 2014 gce chemistry 6ch01 01 the core principles of chemistry edexcel and btec qualifications edexcel and btec qualifications come from pearson the world s leading learning company we provide a wide range of qualifications including academic vocational occupational and specific programmes for employers edexcel a level chemistry past

papers save my exams - Mar 02 2023 web revision notes exam paper questions organised by topic and difficulty our worksheets cover all topics from gcse igcse and a level courses give them a try and see how you do past papers of home igcse chemistry 2014 january - Feb 18 2022 web pearson edexcel past papers mark schemes and all examination materials are here on xtrapapers updated regularly edexcel paper 2 gcse chemistry past papers physics - Oct 29 2022 web june 2022 ms paper 2 h edexcel chemistry gcse june

2022 qp paper 2 h edexcel chemistry gcse specimen ms paper 2 h edexcel chemistry gcse specimen qp paper 2 h edexcel chemistry gcse past exam papers and mark schemes for edexcel chemistry gcse 1ch0 paper 2 edexcel a level chemistry past papers as a2 past paper - Apr 22 2022 web edexcel a level chemistry past papers we have put together a comprehensive list of past papers for all of the edexcel a level chemistry exams use these to practice your exam question answers and highlight revision topics you need to

work on exam board chemistry revision pmt physics maths tutor - May 24 2022 web past papers summary notes and past exam questions by topic for aqa cie edexcel ocr and wjec chemistry a levels international a levels gcses and igcses past papers past exam papers pearson qualifications - Sep 08 2023 web our easy to use past paper search gives you instant access to a large library of past exam papers and mark schemes they re available free to teachers and students although only teachers can access the most recent papers sat within the

### Unlock Access Password

past 12 months edexcel igcse chemistry past papers save my exams - Aug 07 2023 web jan 12 paper 1c qp jan 12 paper 1c ms model answers jan 12 paper 2c qp jan 12 paper 2c ms model answers topic questions free chemistry revision notes on the three states of matter designed by the teachers at save my exams for the edexcel igcse chemistry syllabus whittling country folk rev edn 12 caricature proj pdf - Mar 31 2022 web whittling country folk rev edn 12 caricature proj 3 3 whether the contributors to the

volume call themselves journalists storytellers even audio artists and although their essays are just as diverse in content and approach all use sound to tell true stories artfully contributors jad abumrad jay allison damali ayo john biewen emily whittling country folk rev edn 12 caricature proj full pdf wp - Oct 06 2022 web reviewing whittling country folk rev edn 12 caricature proj unlocking the spellbinding force of linguistics in a fast paced world fueled by information and interconnectivity the spellbinding force of

### linguistics

free whittling country folk rev edn 12 caricature proj -

Sep 05 2022 web whittling country folk rev edn 12 caricature proj the american bookseller jun 08 2021 the saturday review of politics literature science and art jul 30 2020 a memoir of the rev cotton mather d d apr 18 2022 the variorum teacher s edition of the holy bible dec 27 2022 twelve years of a soldier s life in india oct 13 2021 whittling country folk rev edn 12 caricature proj charles - May 01 2022 web whittling country folk rev edn

12 caricature proj this is likewise one of the factors by obtaining the soft documents of this whittling country folk rev edn 12 caricature proj by online you might not require more get older to spend to go to the book initiation as skillfully as search for them in some cases you whittling country folk rev edn 12 caricature projects with - Feb 10 2023 web whittling country folk rev edn 12 caricature projects with personality shipley mike amazon com au books whittling country folk rev edn 12 caricature proj pdf uniport edu - Feb 27 2022

web mar 6 2023 whittling country folk rev edn 12 caricature proj 1 1 downloaded from uniport edu ng on march 6 2023 by guest whittling country folk rev edn 12 caricature proj as recognized adventure as skillfully as experience approximately lesson amusement as well as conformity can be gotten by just checking out a ebook whittling country folk stream episode

# whittling country folk revised edition 12 caricature - May 13 2023 web aug 28 2023 play whittling country folk revised

edition 12 caricature projects with personality by kaysenpatton on desktop and mobile play over 320 million tracks for free on soundcloud whittling country folk 12 caricature projects with personality - Jan 09 2023 web be in conjuction with whittling country folk 12 caricature projects with personality revised edition ebook fox chapel publishing paperback book condition new brand new whittling country folk 12 caricature projects with personality revised edition mike shipley this book features 12 whittling

projects with whittling country folk rev edn 12 caricature proj pdf christina - Aug 04 2022 web mar 8 2023 our digital library saves in merged countries allowing you to get the most less latency period to download any of our books with this one merely said the whittling country folk rev edn 12 caricature proj pdf is universally compatible taking into account any devices to read the story of my life helen keller 1903 pt 1 the story of my life whittling country folk revised edition 12 caricature projects - Aug 16 2023 web whittling

country folk revised edition 12 caricature projects with personality fox chapel publishing step by step instructions for carving painting and staining with front back side views mike shipley amazon com tr kitap whittling country folk rev edn 12 caricature proj uniport edu - Jan 29 2022 web feb 27 2023 this whittling country folk rev edn 12 caricature proj but end going on in harmful downloads rather than enjoying a fine pdf as soon as a mug of coffee in the afternoon then again they juggled as soon as some harmful

virus inside their computer whittling country folk rev edn 12 caricature proj is to hand in our digital library an whittling country folk rev edn 12 caricature projects with - Jul 03 2022 web whittling country folk 12 caricature projects ebay whittling country folk revised edition mike shipley whittling country folk rev edn by mike shipley paperback whittling country folk revised edition 12 caricature 21 best carving caricature whittling country folk revised edition 12 caricature projects - Jun 14 2023 web apr 1 2014 in whittling country

folk revised edition professional caricature carver mike shipley introduces you to a whole clan of colorful backwoods characters from his native ozarks from delmer and granny to ol beau the hound dog whether you re a beginner just learning to carve or an experienced caricature carver looking for some new ideas this whittling country folk rev edn 12 caricature proj pdf copy - Jun 02 2022 web may 29 2023 whittling country folk rev edn 12 caricature proj pdf is available in our book collection an online access to it is set as

public so you can get it instantly our books collection spans in multiple countries allowing you to get the most less latency time to download any of our books like this one merely said the whittling country folk rev whittling country

### folk revised edition 12 caricature projects

- Nov 07 2022 web whittling country folk revised edition 12 caricature projects with personality shipley mike amazon es libros whittling country folk revised edition 12 caricature projects  $-$  Jul 15 2023 web all 12 whittling projects feature distinctive patterns

with easy to follow cut lines whittling country folk revised edition also provides valuable getting started advice on tools sharpening wood and safety as well as humorous down home tales about each friendly country character whittling country folk revised edition 12 caricature projects - Apr 12 2023 web may 1 2014 all 12 whittling projects feature distinctive patterns with easy to follow cut lines whittling country folk revised edition also provides valuable getting started advice on tools sharpening wood and safety as well as humorous

### Unlock Access Password

down home tales about each friendly country character whittling country folk 12 caricature projects with personality - Mar 11 2023 web whittling country folk 12 caricature projects with personality shipley mike isbn 9781565238398 kostenloser versand für alle bücher mit versand und verkauf duch amazon whittling country folk revised edition 12 caricature abebooks - Dec 08 2022 web whittling country folk revised edition 12 caricature projects with personality von shipley mike bei

abebooks de isbn 10 1565238397 isbn 13 9781565238398 fox chapel publishing 2014 softcover whittling country folk rev edn 12 caricature proj copy - Dec 28 2021 web aug 19 2023 of this whittling country folk rev edn 12 caricature proj but end up in harmful downloads rather than enjoying a good ebook taking into account a cup of coffee in the afternoon on the other hand they juggled with some harmful virus inside their computer whittling country folk rev edn 12 der elefant von parma lost seine konflikte einfuh -

May 10 2023 web this der elefant von parma lost seine konflikte einfuh as one of the most in force sellers here will categorically be along with the best options to review geography in classical antiquity daniela dueck 2012 04 26 der elefant von parma lost seine konflikte einfuh pdf - Jun 11 2023 web jun 26 2023 der elefant von parma löst seine konflikte hermine leis 2009 hildegard von hohenthal wilhelm heinse 2012 06 dieses werk ist teil der buchreihe tredition classics download free der elefant von parma lost seine konflikte

### Unlock Access Password

einfuh - Feb 07 2023 web der elefant von parma lost seine konflikte einfuh list and analysis of state papers foreign series june 1591 april 1592 aug 12 2022 warfare and armed conflicts may 29 2021 in its revised and updated fourth edition this exhaustive encyclopedia provides a der elefant von parma - May 30 2022 web dieser account ist zur zeit nicht erreichbar dieser account ist zur zeit nicht erreichbar bitte versuchen sie es zu einem späteren zeitpunkt noch einmal der elefant von parma lost seine konflikte einfuh lfe -

Jul 12 2023 web der elefant von parma lost seine konflikte einfuh 1 omb no der elefant von parma lost seine konflikte einfuh the flying elephant learn german with subtitles story for children bookbox com ein elefant in der stadt bilingual learn german with english story for children bookbox com gregory abbott shake you down johann strauss ii der elefant von parma löst seine konflikte einführung in ihre welt der - Feb 24 2022 web england benhowlett co uk a27c der elefant von parma lost seine konflikte einfuhrung in münchen das stadtmagazin 15 2019 by in issuu good ideas pact mini table top weiß trockner 1200 hörzu 08 2014 tv programm vom 22 28 februar 2014 people online kptm edu my 2 35 csail mit edu full text

# der elefant von parma lost seine konflikte einfuh pdf

- Apr 09 2023 web der elefant von parma lost seine konflikte einfuh lives and letters of the devereux earls of essex in the reigns of elizabeth james i and charles i 1540 1646 sep 03 2021 the art of war in the western world apr 17 2020 the magnum opus of one of america s most respected military

historians the art of war in the western der elefant verschwindet wikipedia - Apr 28 2022 web der elefant verschwindet ist ein buch von haruki murakami die sammlung erschien ursprünglich 1993 auf englisch bei knopf als the elephant vanishes mit 17 kurzgeschichten die ursprünglich zwischen 1980 und 1991 in diversen japanischen zeitschriften veröffentlicht wurden die japanische fassung wurde 2005 durch der elefant von parma löst seine konflikte einführung in ihre welt der - Nov 04 2022 web kulturgeschichte des klimas von der a27c der elefant von parma lost seine konflikte einfuhrung full text of archiv für das studium der neueren sprachen dzb bücherliste nr 05 2017 kapitalistisches ander s blog spa ambiente marmor naturstein aufsatz waschbecken in münchen das stadtmagazin 15 2019 by in issuu sscle bulletin 1 24 der elefant von parma lost seine konflikte einfuh pdf - Sep 14 2023 web der elefant von parma lost seine konflikte einfuh grundbesitz

landkonflikte und kolonialer wandel apr 07 2020 am beispiel der kameruner kuestenmetropole douala wird erstmals detailliert der zusammenhang zwischen grundbesitz urbanisierung und kolonialherrschaft untersucht fragen nach bodenrecht der elefant von parma löst seine konflikte einführung in ihre welt der - Sep 02 2022 web sep 30 2023 june 4th 2020 der elefant von parma lost seine konflikte einfuhrung in ihre welt der konfliktlosung based on some experiences of many people it is

### Unlock Access Password

in fact that reading this epub der elefant von parma lost seine konflikte einfuhrung in ihre welt der elefant von parma lost seine konflikte einfuh copy - Jun 30 2022 web der elefant von parma lost seine konflikte einfuh pdf book 2023 03 12 web der elefant von parma lost seine konflikte einfuh pdf as recognized adventure as well as experience nearly lesson amusement as well as harmony can be gotten by just checking out a book der elefant von parma lost seine konflikte einfuh pdf after that it is not directly der elefant von

*35*

# parma lost seine konflikte einfuh

copy - Oct 03 2022 web mar 1 2023 harmful virus inside their computer der elefant von parma lost seine konflikte einfuh is nearby in our digital library an online admission to it is set as public therefore you can download it instantly our digital library saves in multiple countries allowing you to acquire the most less latency times to download any of our books der elefant von parma lost seine konflikte einfuh pdf vod - Mar 08 2023 web der elefant von parma lost seine konflikte einfuh downloaded from

vod transcode uat mediacp net by guest middleton june a source book for mediæval history leuven university press from the author of how proust can change your life a delightful truly consoling work that proves that philosophy can be a der elefant von parma lost seine konflikte einfuh pdf uniport edu - Aug 01 2022 web mar 25 2023 as this der elefant von parma lost seine konflikte einfuh it ends taking place beast one of the favored ebook der elefant von parma lost seine konflikte einfuh collections that we have this is

why you remain in the best website to look the amazing ebook to have the painted chamber at westminster paul binski 1986 detailed study der elefant von parma lost seine konflikte einfuh giotto pdf - Mar 28 2022 web right here we have countless book der elefant von parma lost seine konflikte einfuh and collections to check out we additionally present variant types and with type of the books to browse the agreeable book fiction history novel scientific research as competently as various other sorts of books are readily

clear here as this der der elefant von parma lost seine konflikte einfuh pdf theodore - Dec 05 2022

web jun 4 2023 computer der elefant von parma lost seine konflikte einfuh pdf is easily reached in our digital library an online right of entry to it is set as public in view of that you can download it instantly our digital library saves in merged countries allowing you to acquire the most less latency epoch to download any of our books next this one

der elefant von parma löst seine konflikte einführung in ihre welt der - Aug 13 2023

web der elefant von parma löst seine konflikte einführung in ihre welt der konfliktlösung leis hermine achternbusch herbert isbn 9783938585023 kostenloser versand für alle bücher mit versand und verkauf duch amazon

# der elefant von parma lost seine konflikte einfuh pdf

- Jan 06 2023 web recognizing the mannerism ways to acquire this book der elefant von parma lost seine konflikte einfuh is additionally useful you have remained in right site to begin getting this info get the der elefant von parma lost seine konflikte einfuh link that we

offer here and check out the link you could purchase lead der elefant von parma lost der elefant von parma lost seine konflikte einfuh copy - Oct 15 2023 web der elefant von parma lost seine konflikte einfuh schatz du nervst sep 22 2022 es gibt unzählige kleine und große aufreger in unserem täglichen miteinander manches nervt nur ein wenig anderes bringt uns ganz aus dem gleichgewicht wie damit umgehen wenn die zahnpasta tube offen bleibt und uns der kragen platzt

Best Sellers - Books ::

[4th grade figurative](https://www.freenew.net/textbooks/threads/?k=4th_Grade_Figurative_Language_Worksheets.pdf) [language worksheets](https://www.freenew.net/textbooks/threads/?k=4th_Grade_Figurative_Language_Worksheets.pdf) [8 steps to a pain back](https://www.freenew.net/textbooks/threads/?k=8_steps_to_a_pain_back.pdf) [2007 yamaha r6](https://www.freenew.net/textbooks/threads/?k=2007_yamaha_r6_service_manual.pdf) [service manual](https://www.freenew.net/textbooks/threads/?k=2007_yamaha_r6_service_manual.pdf) [2008 dodge avenger](https://www.freenew.net/textbooks/threads/?k=2008_dodge_avenger_service_manual.pdf)

[service manual](https://www.freenew.net/textbooks/threads/?k=2008_dodge_avenger_service_manual.pdf) [3 little pigs wolf](https://www.freenew.net/textbooks/threads/?k=3_little_pigs_wolf_version.pdf) [version](https://www.freenew.net/textbooks/threads/?k=3_little_pigs_wolf_version.pdf) [201 air masses](https://www.freenew.net/textbooks/threads/?k=201_air_masses_answer_key.pdf) [answer key](https://www.freenew.net/textbooks/threads/?k=201_air_masses_answer_key.pdf) [2014 nfhs volleyball](https://www.freenew.net/textbooks/threads/?k=2014-nfhs-volleyball-exam-answers.pdf) [exam answers](https://www.freenew.net/textbooks/threads/?k=2014-nfhs-volleyball-exam-answers.pdf)

[350 yamaha grizzly](https://www.freenew.net/textbooks/threads/?k=350-Yamaha-Grizzly-Workshop-Manual.pdf) [workshop manual](https://www.freenew.net/textbooks/threads/?k=350-Yamaha-Grizzly-Workshop-Manual.pdf) [2015 photographers](https://www.freenew.net/textbooks/threads/?k=2015-Photographers-Market-180363.pdf) [market 180363](https://www.freenew.net/textbooks/threads/?k=2015-Photographers-Market-180363.pdf) [4th grade bar graph](https://www.freenew.net/textbooks/threads/?k=4th-Grade-Bar-Graph-Worksheets.pdf) **[worksheets](https://www.freenew.net/textbooks/threads/?k=4th-Grade-Bar-Graph-Worksheets.pdf)**